## Scope of variables, Printing and Compound Assignment Statements

#### Produced by: Dr. Siobhán Drohan Mr. Colm Dunphy Mr. Diarmuid O'Connor

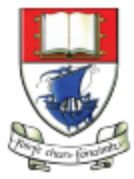

Waterford Institute of Technology NSTITIÚID TEICNEOLAÍOCHTA PHORT LÁIRGE

Department of Computing and Mathematics http://www.wit.ie/

#### Topics list

#### 1. Use of **println(), text()** in Processing

#### 2. Variable **Scope**

**3. Compound** Assignment Statements

# **println()** and **text()** in Processing

- To print a message to the console in Processing, use:
	- **print()**
	- **println()**
- Both take a String as input,

– (more on this in later lectures).

• To print onto the display window, use: – **text()**

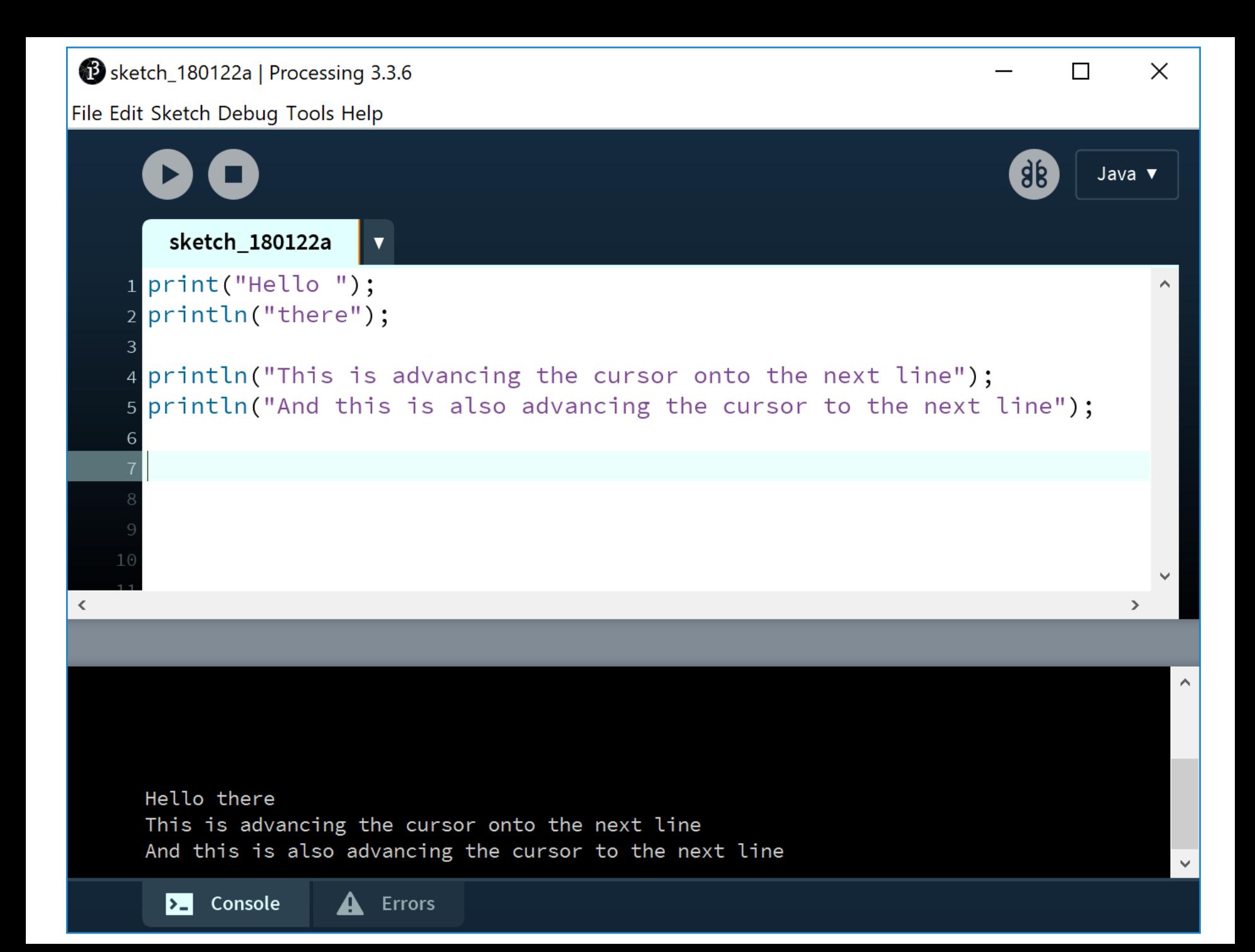

# println()

Each statement prints the same output.

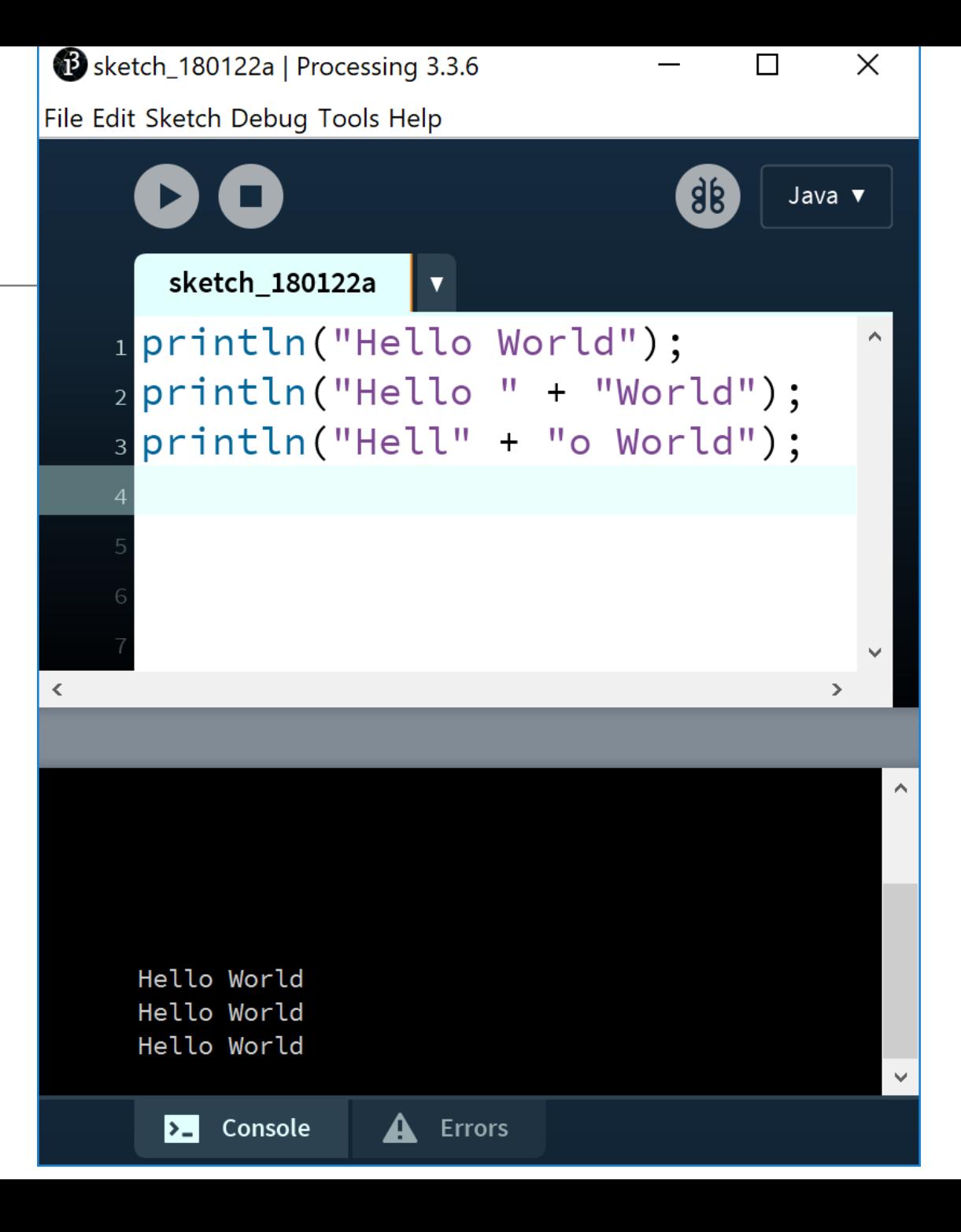

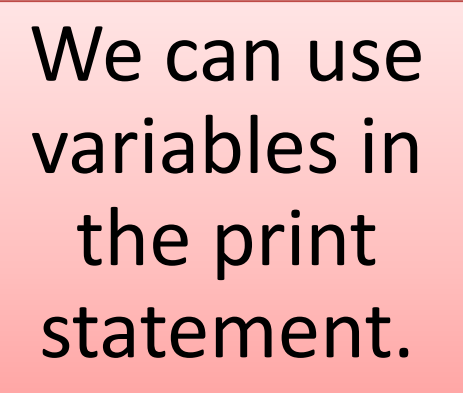

println()

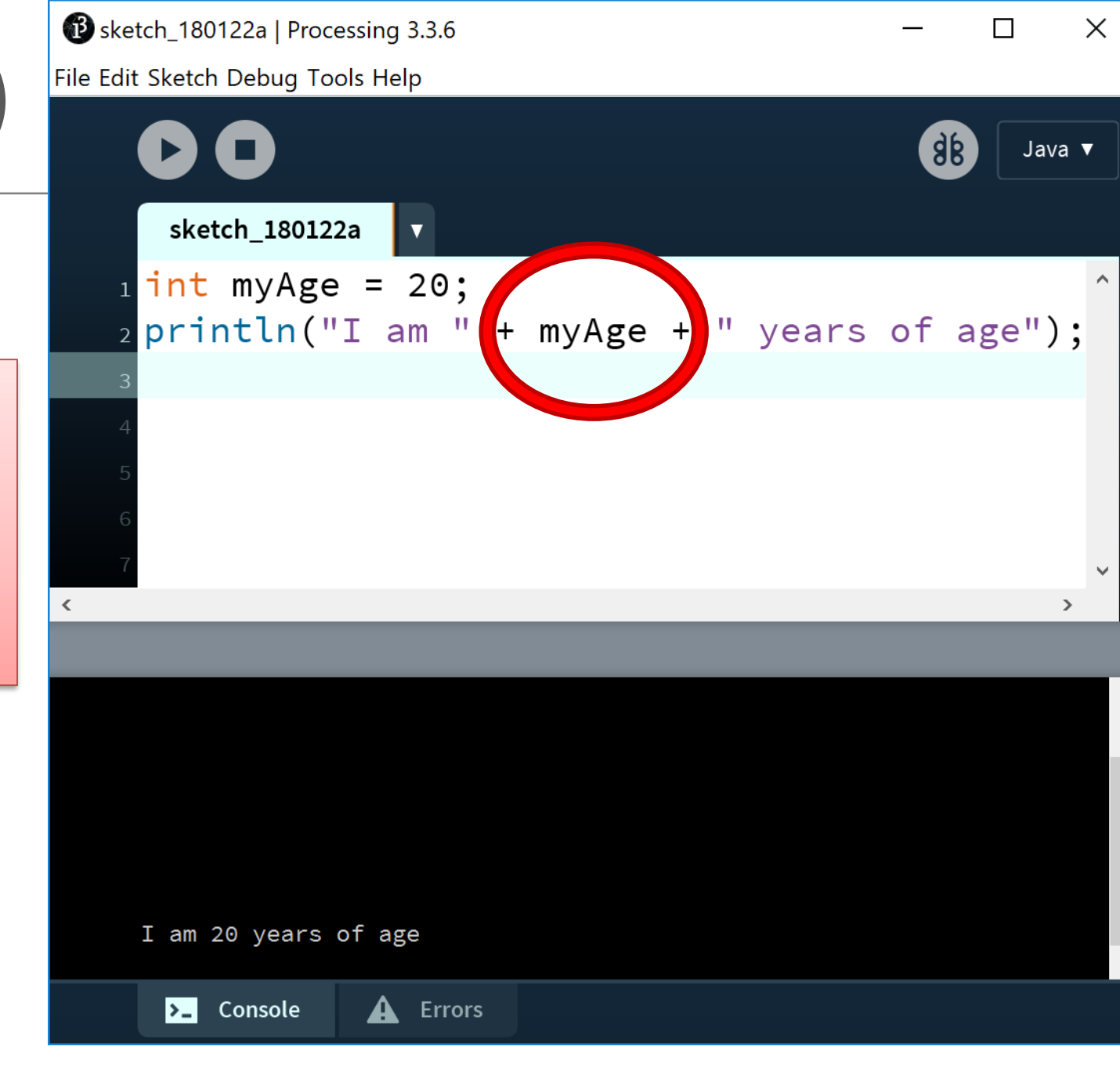

## text() in processing

• **text()** is used to draw text on the display window.

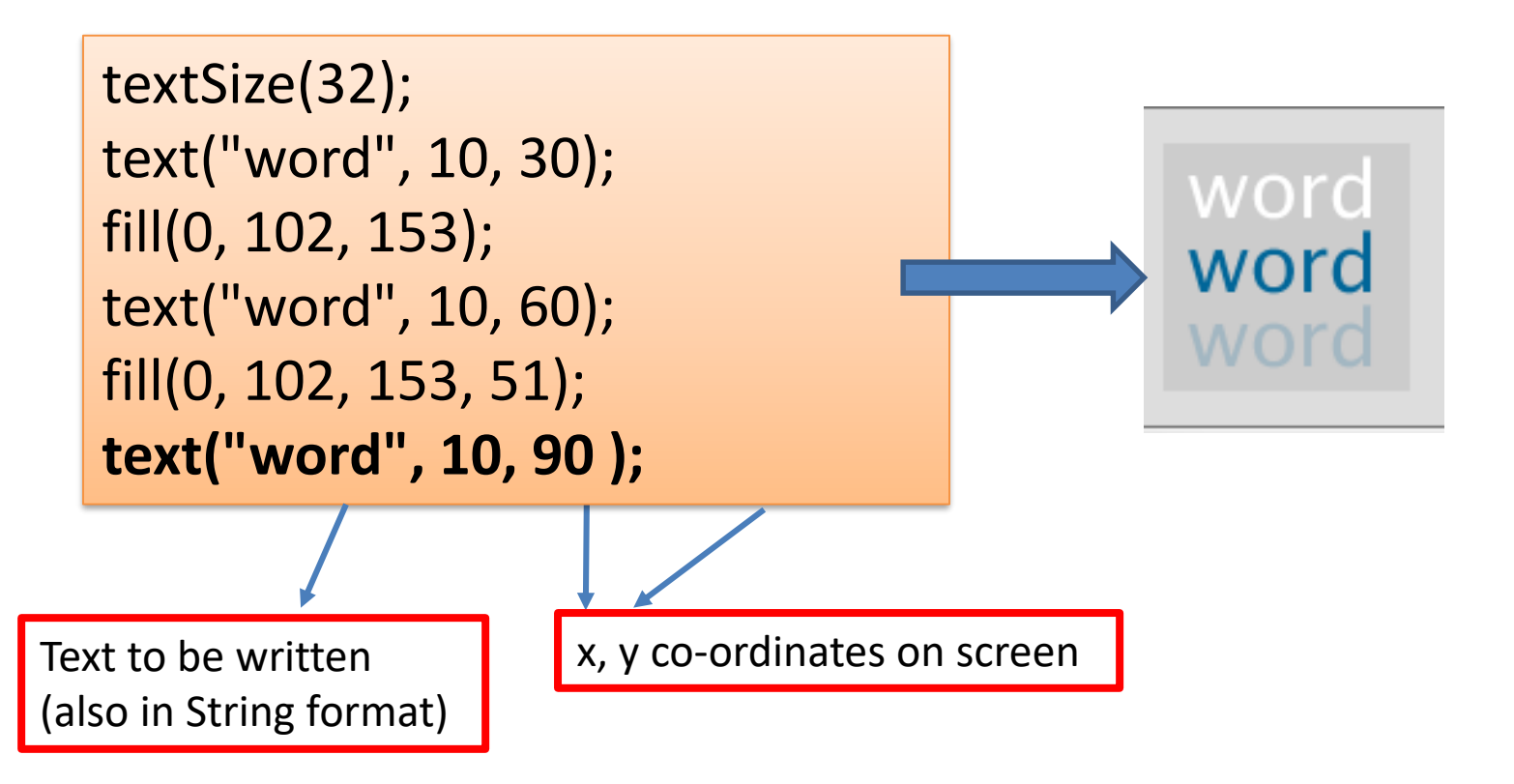

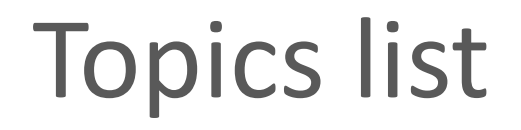

#### 1. Use of **println(), text()** in Processing

2. Variable **Scope**

**3. Compound** Assignment Statements

## Recap: Processing Example 2.8

#### Functionality:

- $-$  Draw a circle on the mouse  $(x,y)$ coordinates.
- Each time you move the mouse, draw a new circle.
- All the circles remain in the sketch until you press a mouse button.
- When you press a mouse button, the sketch is cleared and a single circle is drawn at the mouse (x,y) coordinates.

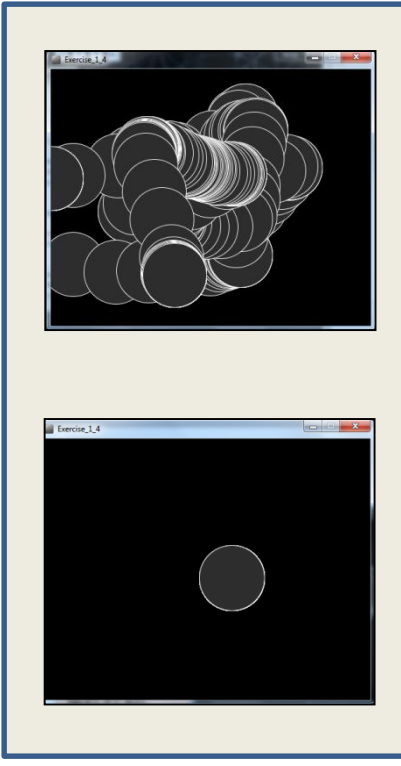

#### Recap: Processing Example 2.8

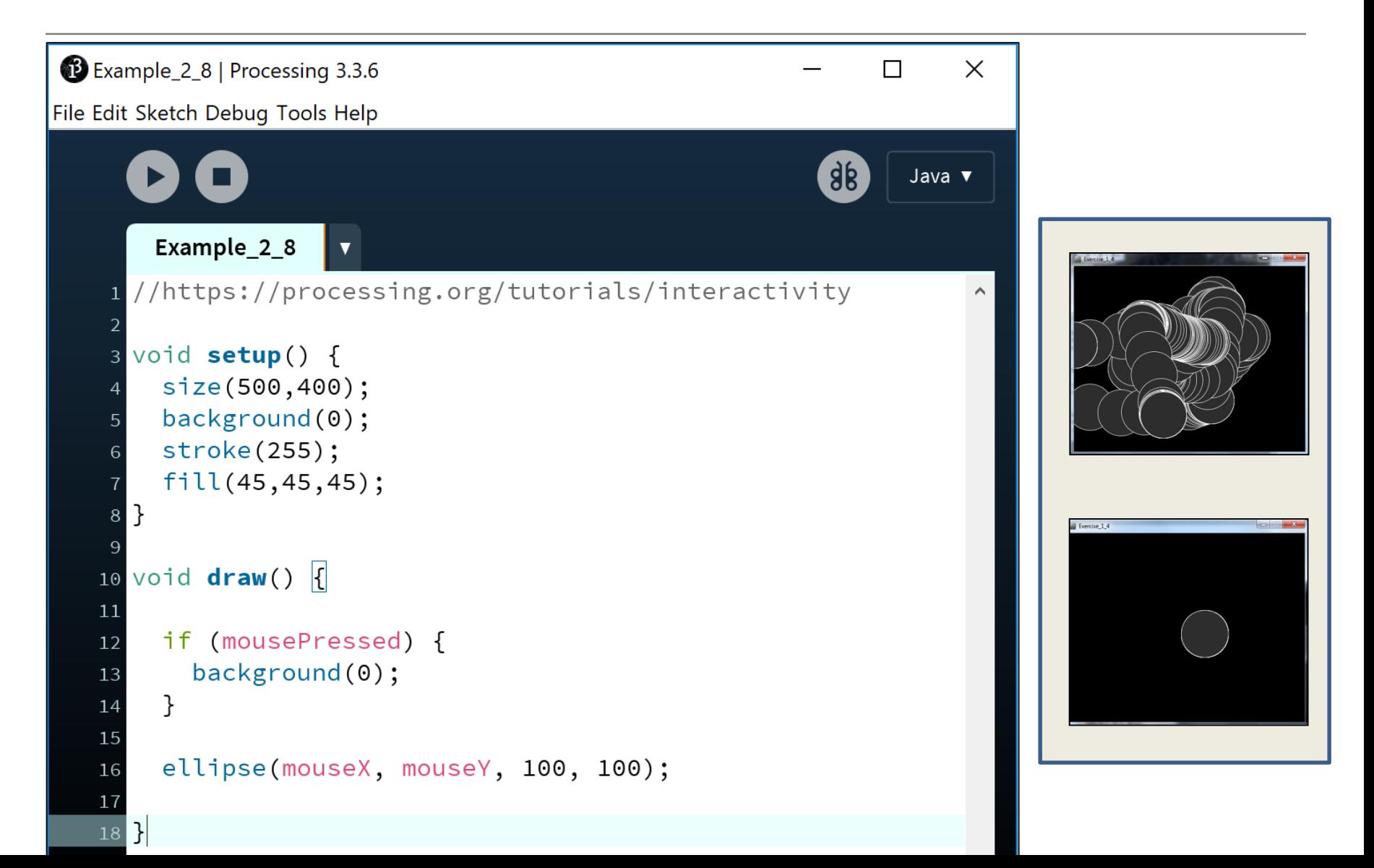

#### Recap: Processing Example 2.8

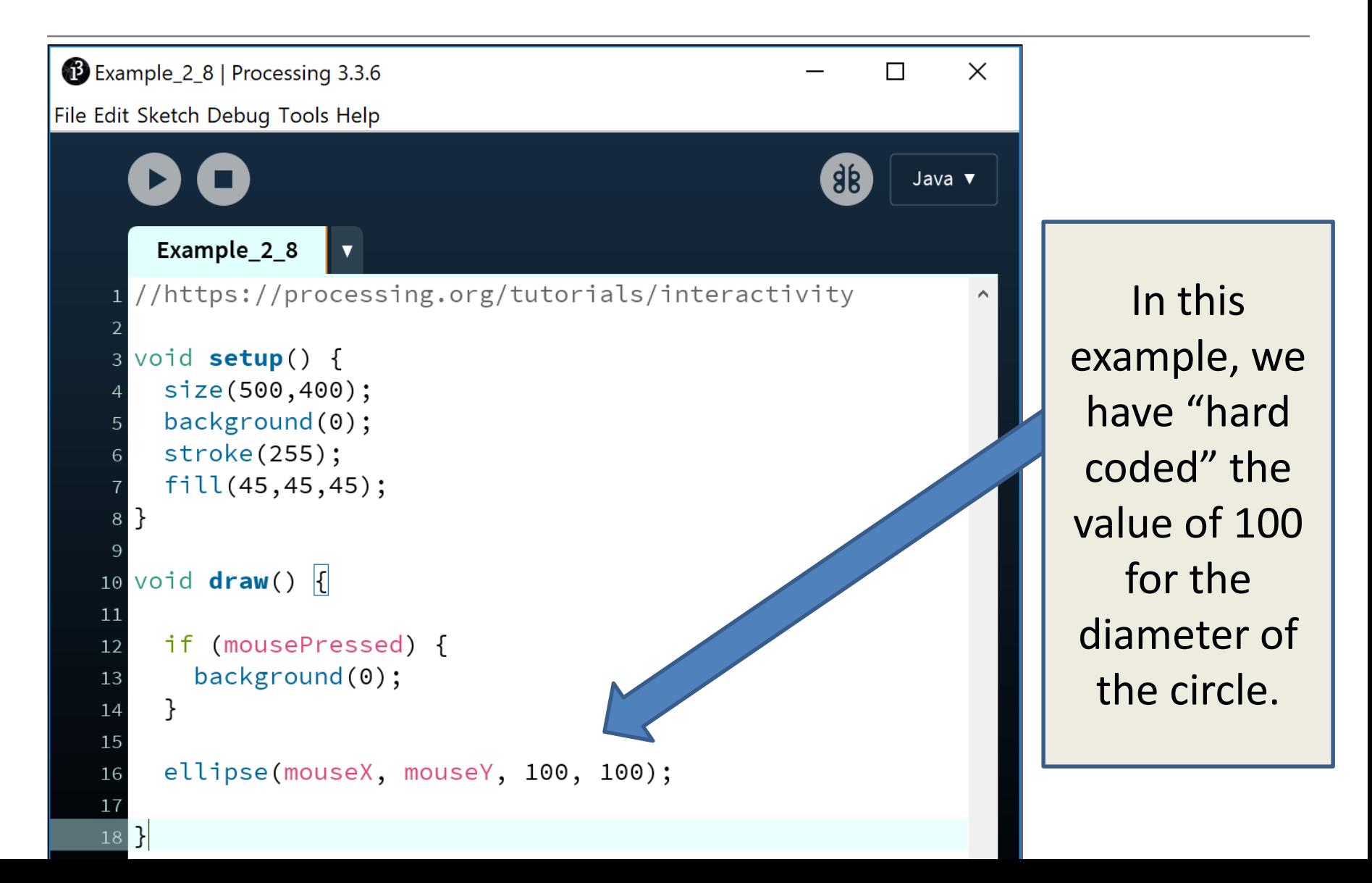

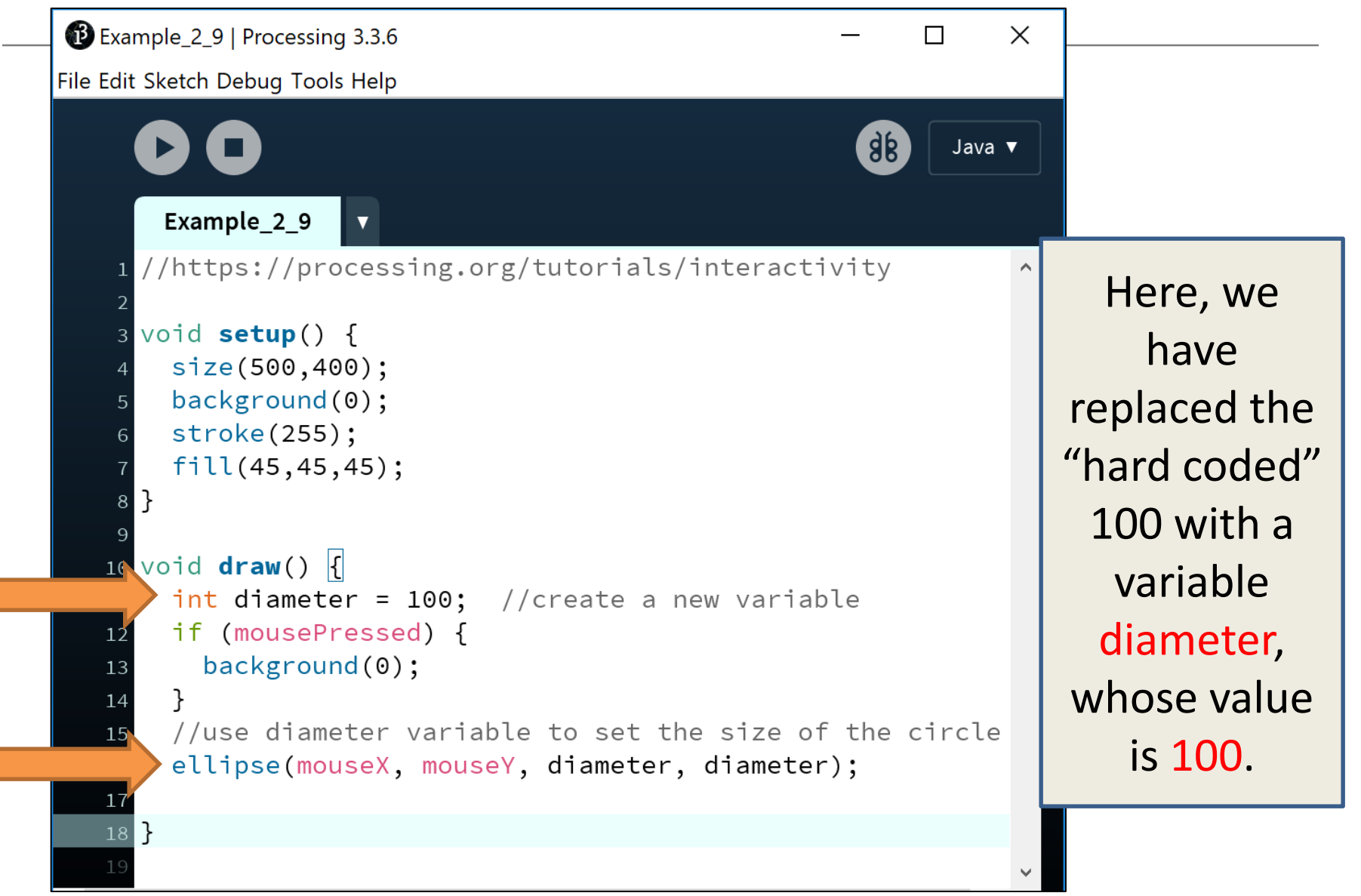

#### Local Scope – diameter variable

- The diameter variable is declared in the draw() function i.e. it is a **local** variable.
- It is only "alive" while the draw() function is running.

```
void draw() {
 int diameter = 100; //create a new variable
 if (mousePressed) {
    background(0);ł
 //use diameter variable to set the size of the circle
 ellipse(mouseX, mouseY, diameter, diameter);
```
#### Local Scope – diameter variable

- Each time the draw() function:
	- finishes running, the diameter variable is destroyed.
	- is called, the diameter variable is re-created.

```
void draw() {
 int diameter = 100; //create a new variable
 if (mousePressed) {
    background(0);ł
 //use diameter variable to set the size of the circle
 ellipse(mouseX, mouseY, diameter, diameter);
```
#### Local variables – scope rules

- The scope of a local variable is the **block** it is declared in. A block is delimited by the **curly braces {}**.
- A program can have many **nested blocks**.

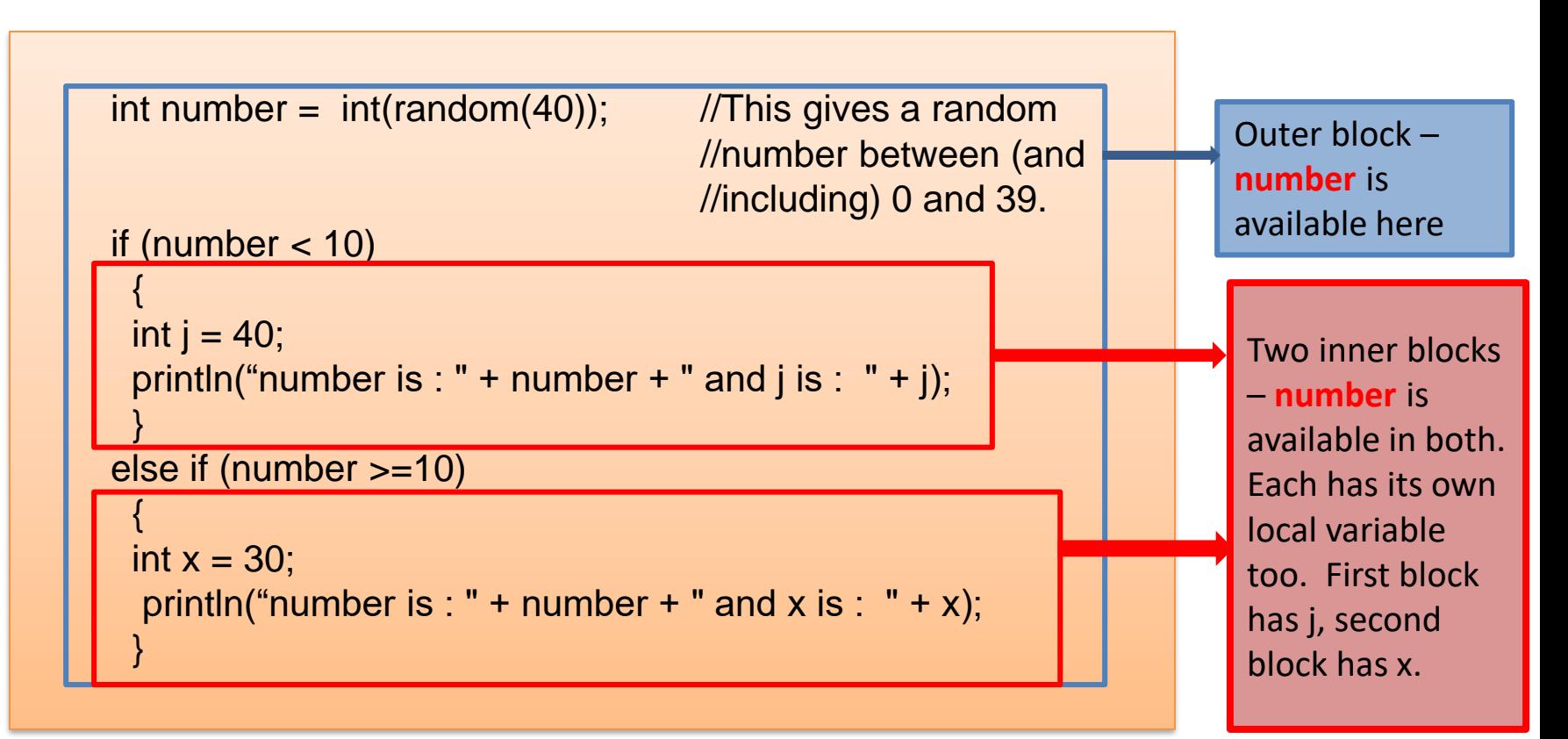

#### Local variables – scope rules

- The lifetime of a local variable is the time of execution of the block it is declared in.
- Trying to access a local variable outside its scope will trigger a syntax error e.g.:

```
void draw() 
\{if (mousePressed) 
   {
      int diameter = 100;
      background(0);
    }
   ellipse(mouseX, mouseY, diameter, diameter);
}
                                                       Syntax Error
```
Example\_2\_10 | Processing 3.3.6 Eile Edit Sketch Debug Tools Help Example\_2\_10 //https://processing.org/tutorials/interactivity 3 void setup() {  $size(500, 400);$  $background(0);$ stroke(255);  $fill(45, 45, 45);$  $10$  void  $draw()$  {  $int$  diameter = 100; //create a new variable 11 if (mousePressed) { 12 diameter = diameter - 10;  $\leftarrow$ 13  $background(0)$ ; 14 15 //use diameter variable to set the size of the circle 16 ellipse(mouseX, mouseY, diameter, diameter);  $17$  $19<sup>1</sup>$ 

Using our 2.9 code, we now want to reduce the diameter size by 10 each time the mouse is pressed.

**Q:** Is this correct?

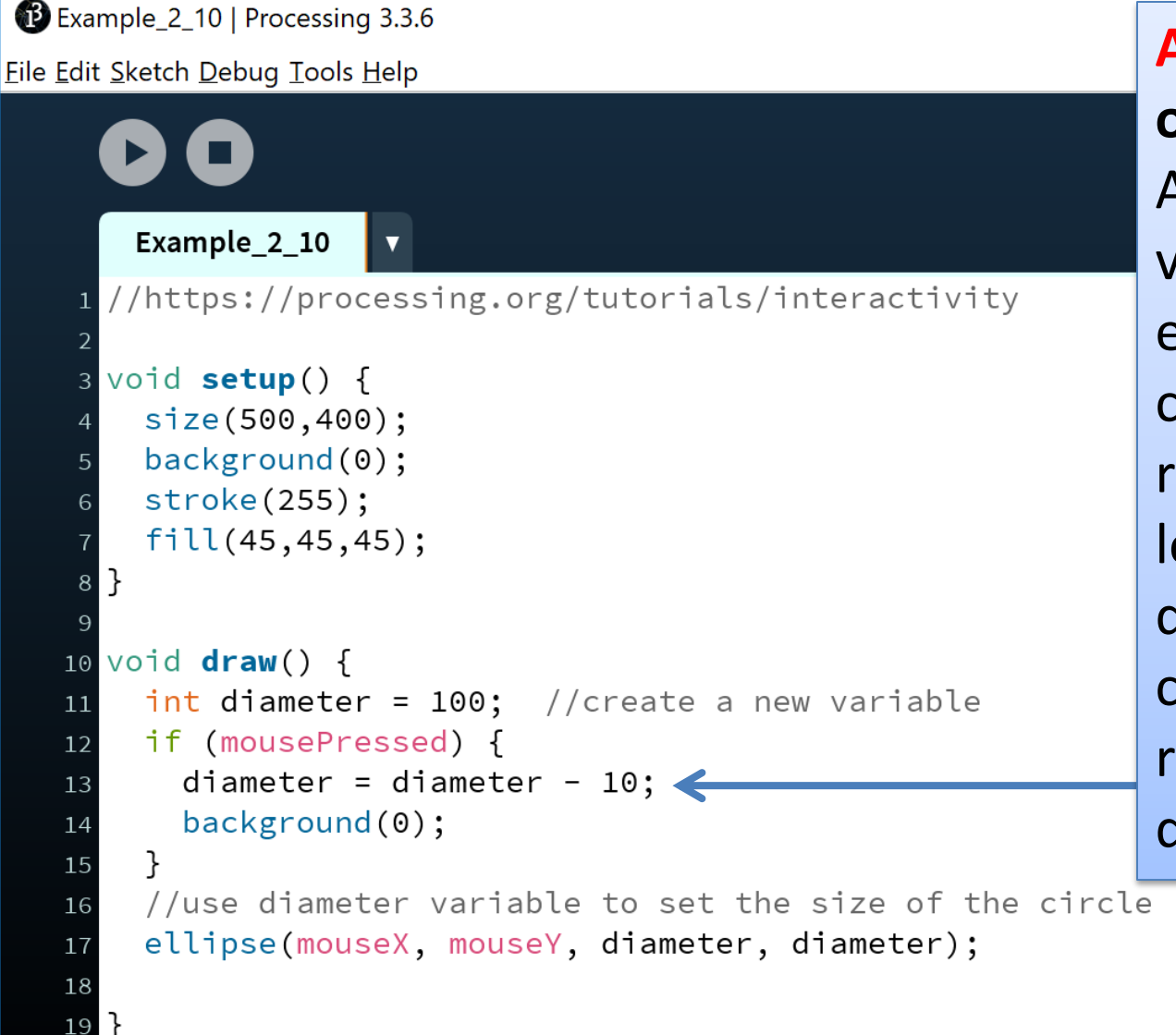

**A: We have a bug in our logic.**  As the diameter variable is re-created each time draw() is called, its value will be reset to 100 and will lose our previous decrement of 10. Our circle will keep resetting itself to a diameter of 100.

## Global variables – scope rules!

- The **scope** of the diameter variable is too narrow;
	- as soon as draw() finishes running, the local variable is destroyed and we loose all data.
	- when draw() is called again, the diameter variable is recreated and its value is set to 100.
- We need a diameter variable that lives for the **lifetime** of a sketch i.e.
	- a global variable.

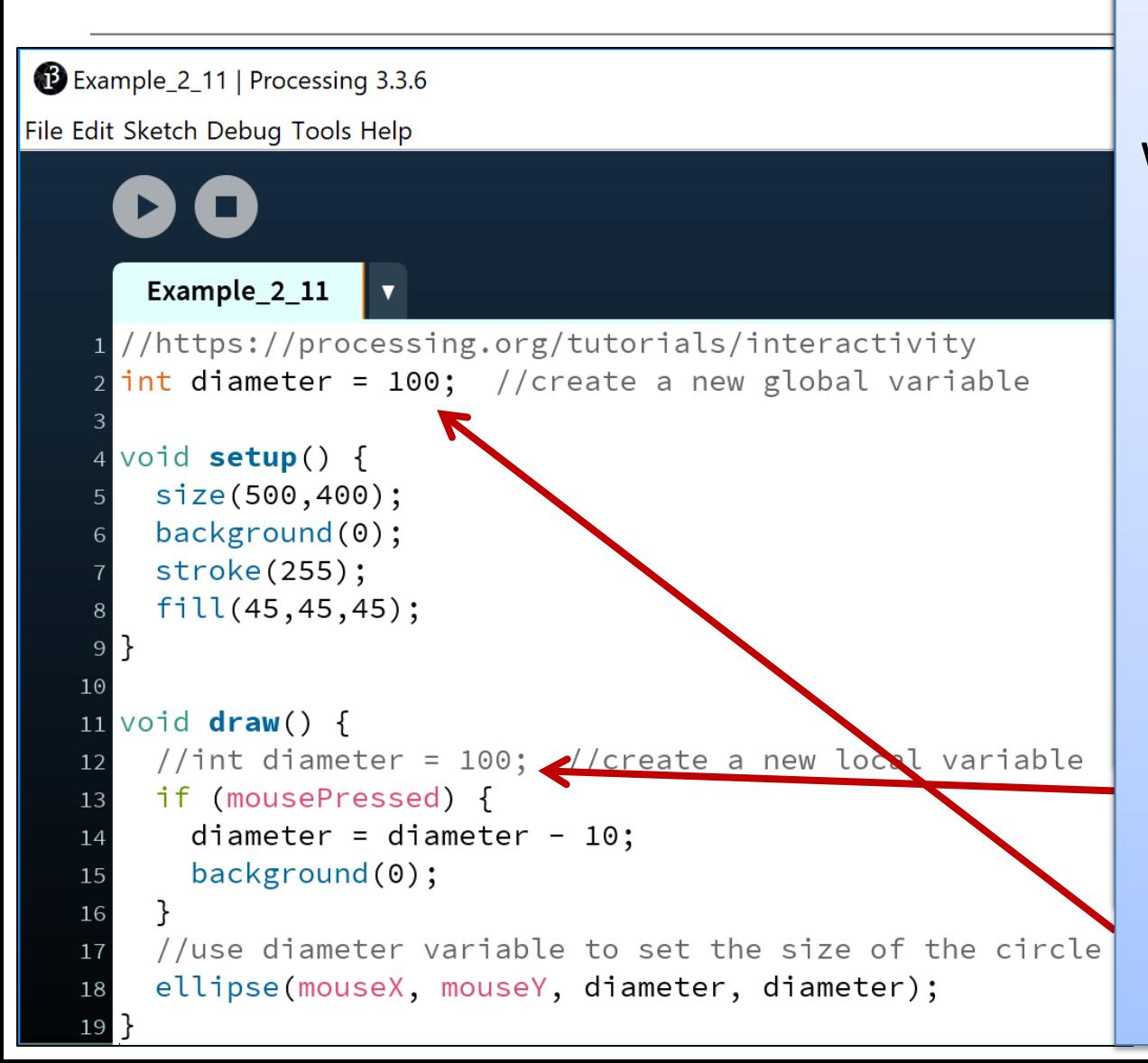

#### **Let's try fix the bug! Let's try fix the bug!**

We established that the **scope** of the **local** diameter variable was too narrow; too narrow; diameter is recreated diameter is recreated each time draw() is each time draw() is called and its value is set to 100. set to 100.

Comment out the local Comment out the local diameter variable and instead make it **global** scope.

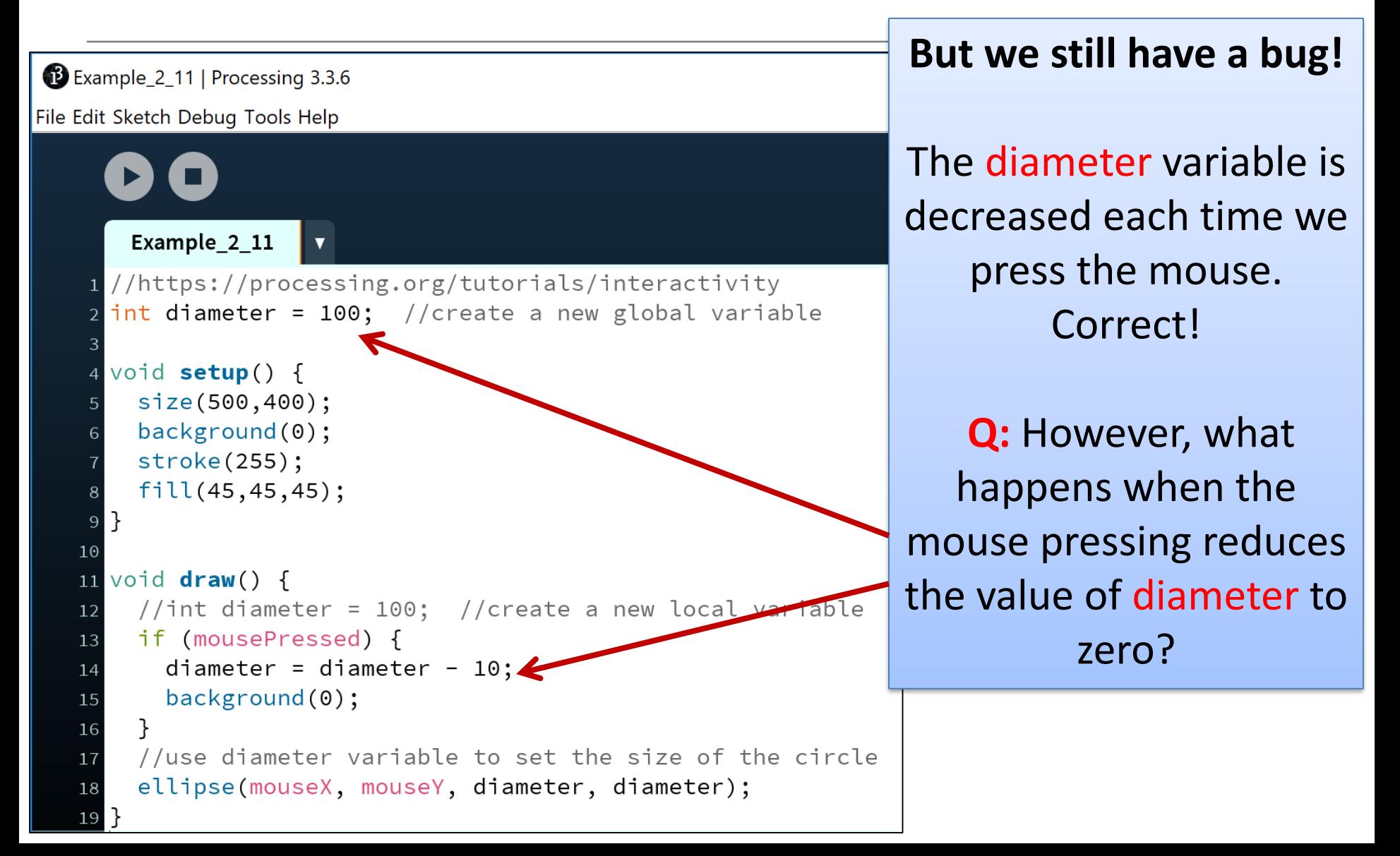

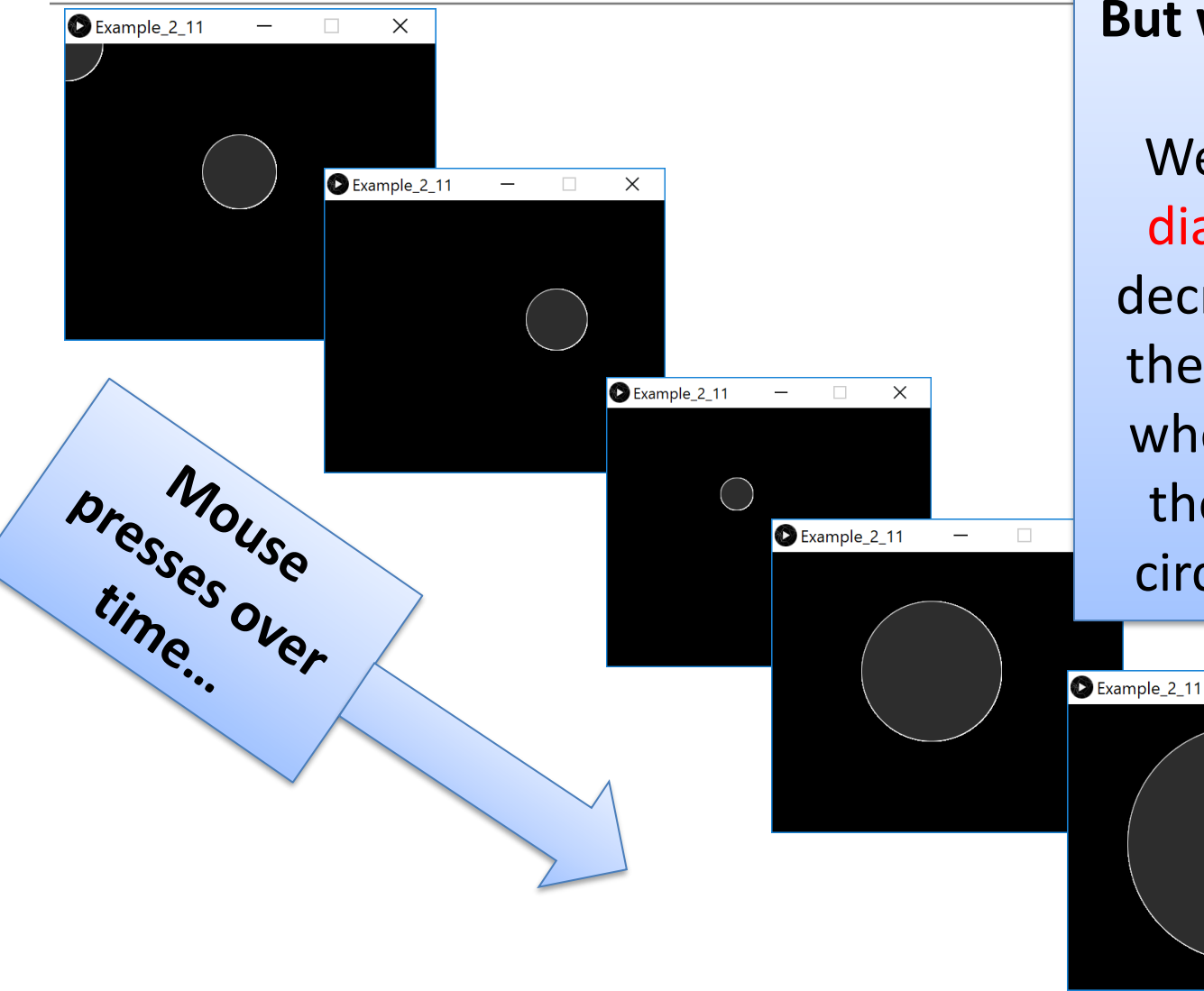

#### **But we still have a bug!**

We can see that the diameter variable is decreased as we press the mouse…however, when it reaches zero, the diameter of the circle starts growing!

 $\Box$ 

 $\times$ 

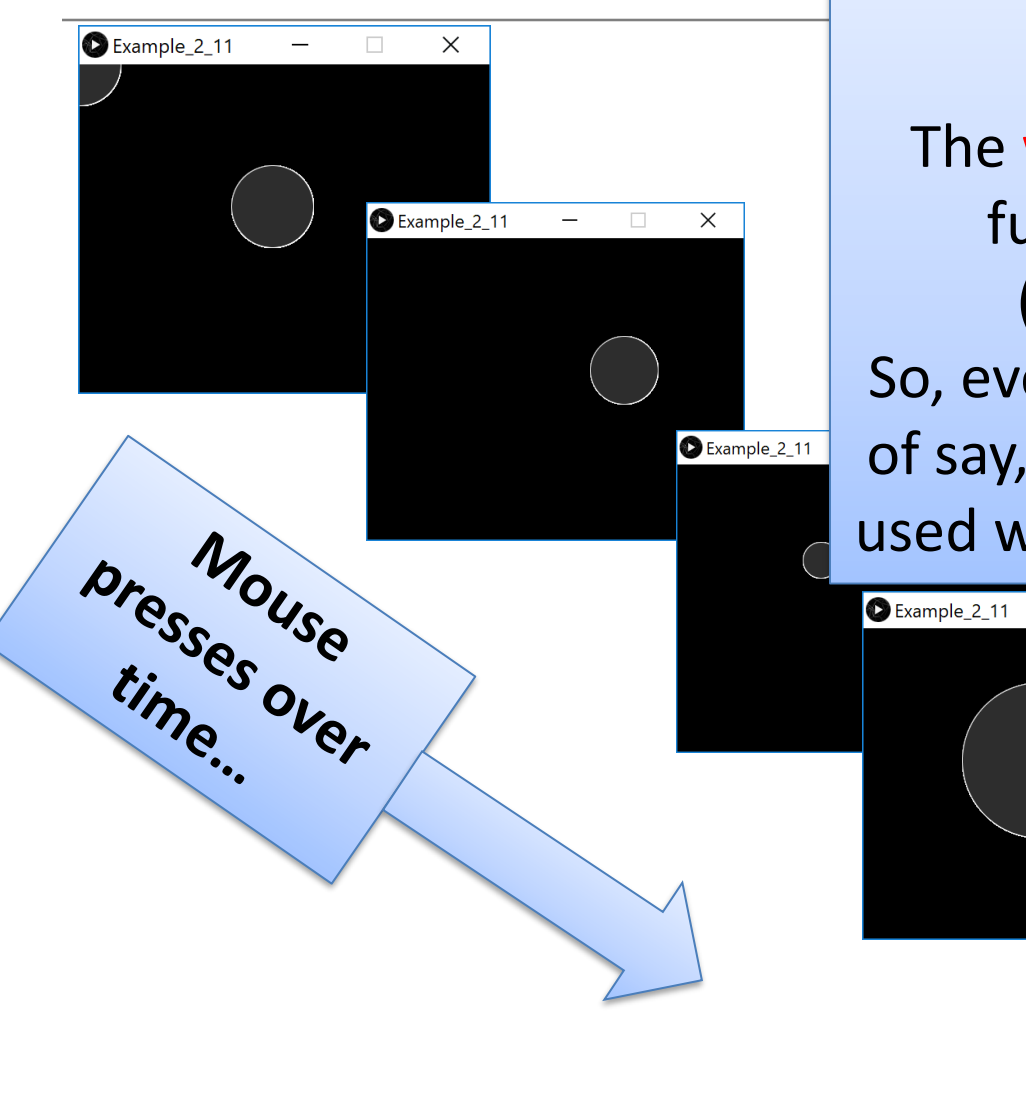

#### **What is happening?**

The width and height in the ellipse function are **absolute values**  (negative sign is dropped). So, even though diameter had a value of say, -50, the **magnitude** is all that is used when drawing the ellipse…i.e. 50.

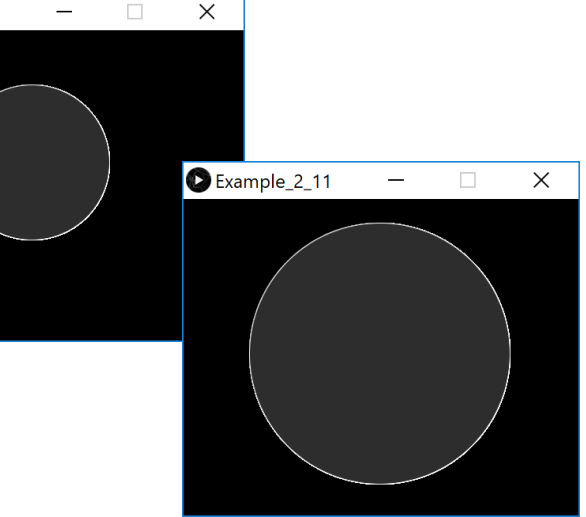

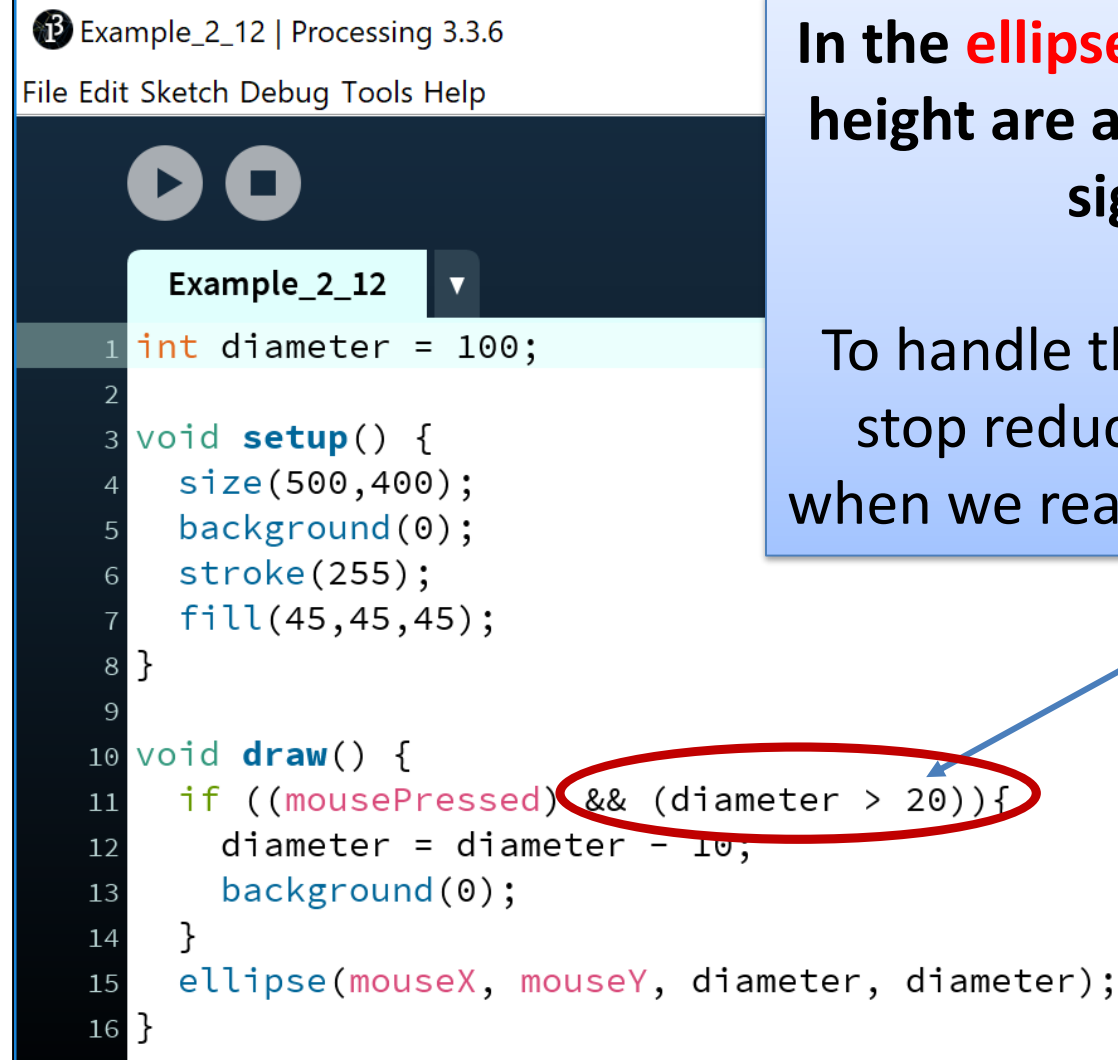

**In the ellipse function, the width and height are absolute values (negative sign is dropped).**

To handle this logic bug, we need to stop reducing the diameter by 10 when we reach a certain value, say 20.

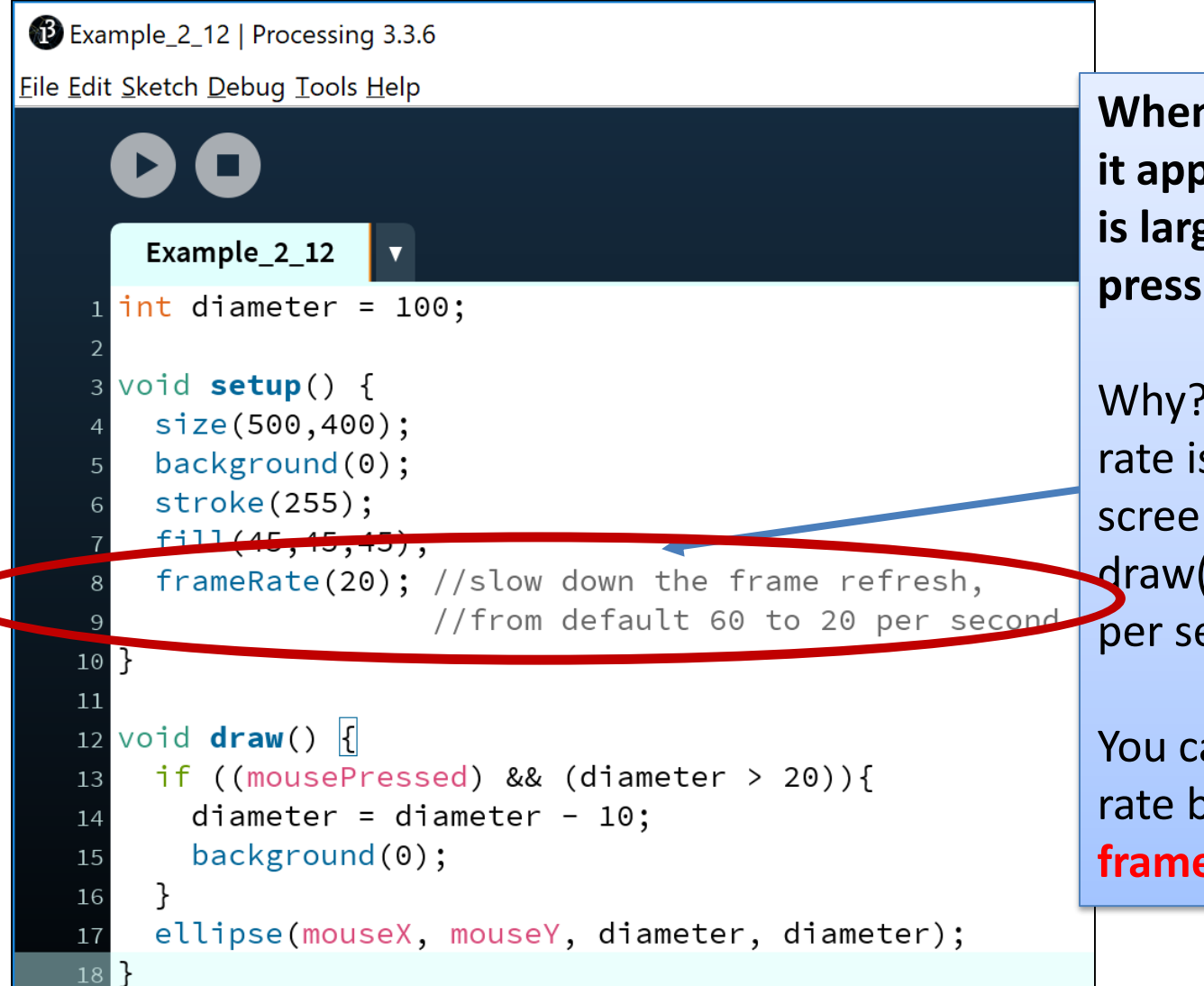

**When you run this code, it appears the reduction is larger than 10 when we press the mouse?**

Why? The default frame rate is 60 refreshes of the screen per second i.e. draw() is called 60 times per second.

You can change the frame rate by calling the **frameRate()** function.

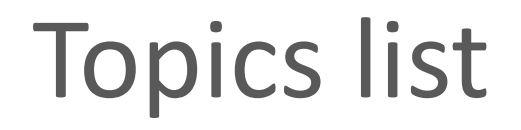

#### 1. Use of **println(), text()** in Processing

2. Variable **Scope**

**3. Compound** Assignment Statements

#### Compound Assignment Statements

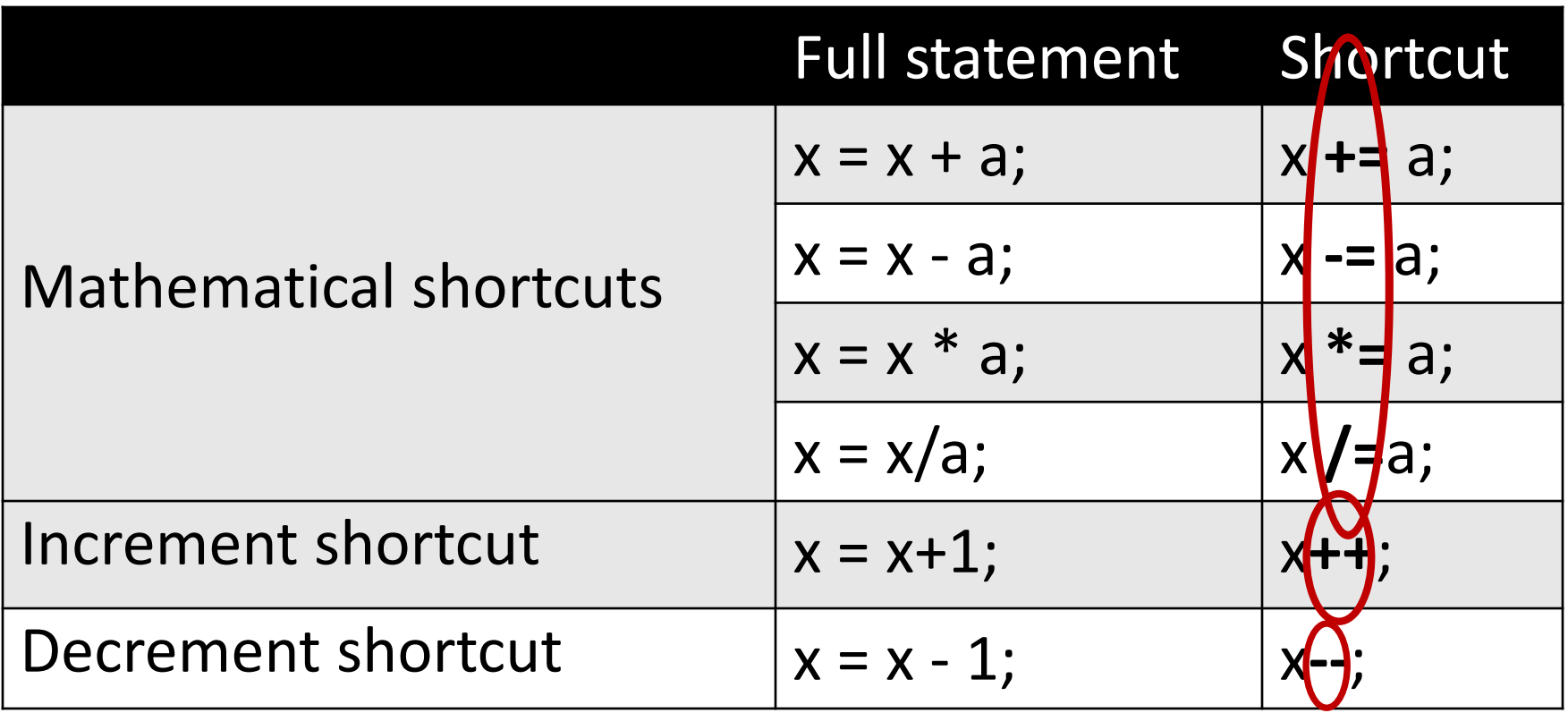

#### Questions?

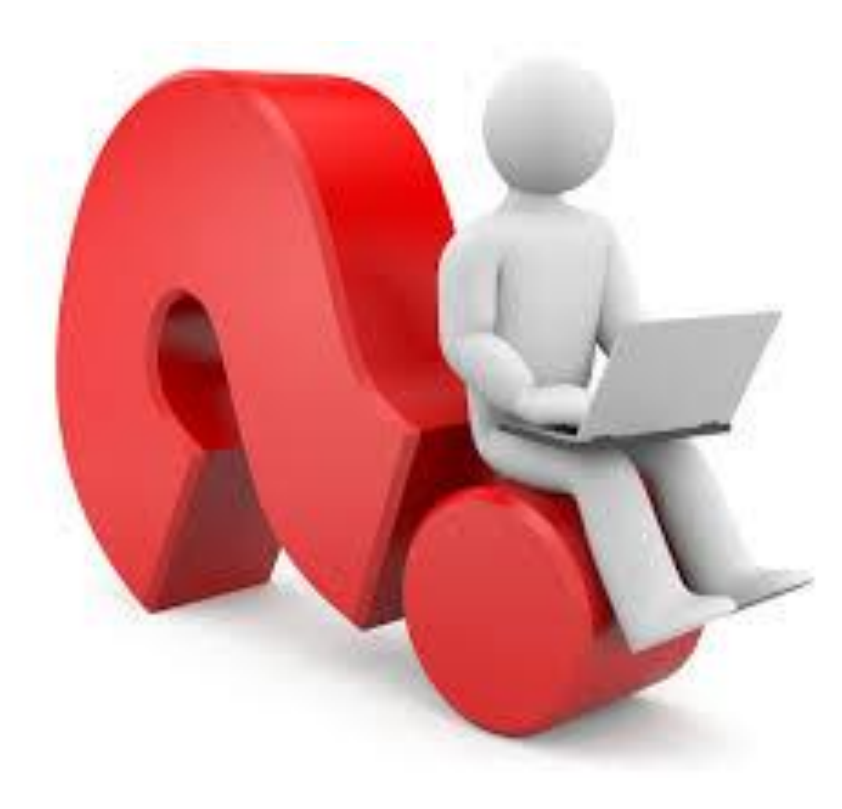